## *Feature*

## How Jern Draws Cartoons

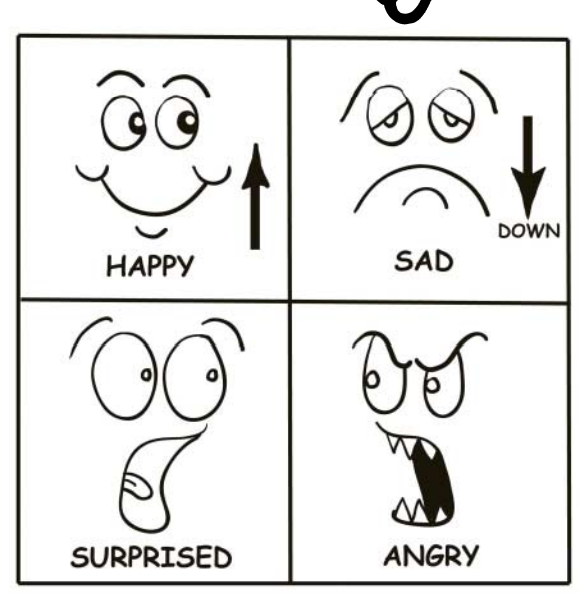

he most important thing to learn about drawing a cartoon is how to draw a face. Once you know how to draw a simple face – be it happy, sad, angry or surprised – you can go on to make a cartoon character out of anything.

Look at your own face in the mirror and watch what happens when you make the following expressions:

- HAPPY The corners of your mouth, your eyelids and your eyebrows go UP. Your eyes are WIDE OPEN.
- SAD The corners of your mouth, your eyelids and your eyebrows go DOWN
- SURPRISED Your mouth and your eyes are WIDE OPEN so that you can see your tongue. Your eyebrows are UP.
- ANGRY Your mouth is OPEN (but not in a good way!) so that you see teeth. Your eyebrows dip in the middle like the wings of a bird.

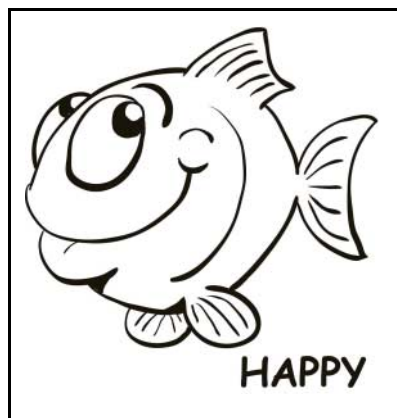

nce you know how to make happy, sad, surprised and angry faces, you can use them to make cartoon characters out of any person, animal or object.

Simply draw the outline of the person, animal or object you want to make a cartoon character from and draw the face inside. Or start by drawing the face and then draw the person, object or animal around it. There are no rules with cartoons – ANYTHING GOES! – so have fun and draw lots of them.

The more you draw, the better you get and the more fun you have.

Here I've drawn four cartoon fish. Sometimes it is best to draw things that are funny because they don't make sense. So instead of drawing a big angry shark, I've made him into a nervous wreck who's frightened of a tiny little crab!

I start by drawing a pencil outline on paper that I can easily rub out and change if I need to. Then I either ink that in with a black felt pen or a Japanese brush pen, wait for it to dry completely and rub out the pencil.

More lately, I have been scanning the pencil sketch into my computer (or even taking a picture of it with my Smartphone) and then using that digital image as the bottom layer for inking with a computer graphics package like Adobe® Illustrator® or Photoshop®. Using a computer makes it very easy to correct and change the drawing as you are doing it. And you can get some really great special effects, such as making the image larger or smaller, flipping it round, changing bits of it or colouring it in.

Have fun and 'Happy Cartooning'! **10hn** www.spindriftpress.com

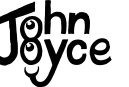

*(Read about John Joyce in "All in a Day's Work" on page 7 & Captain Cockle on page 4.)*

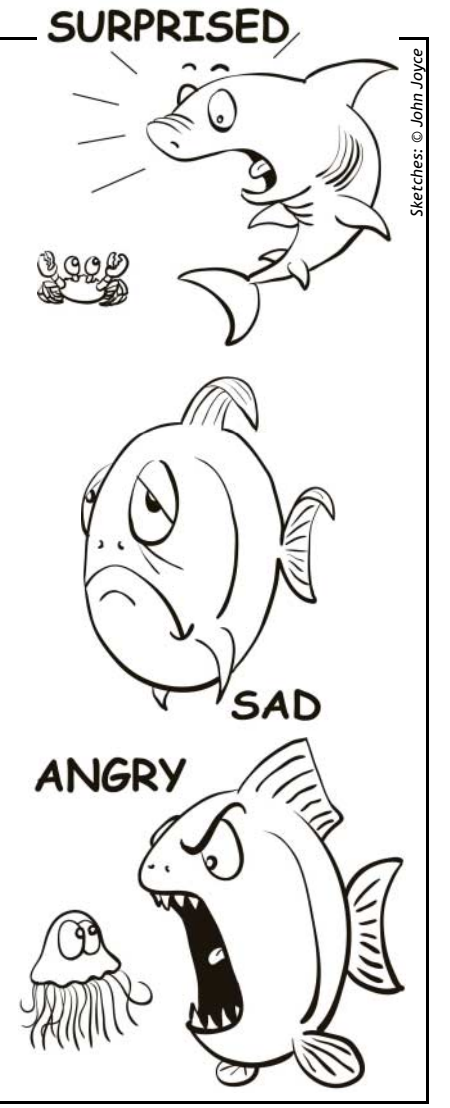

*<sup>© 2012</sup> Sherkin Island Marine Station & its licensors. All rights reserved.*